# **Der direkte Weg zu uns**

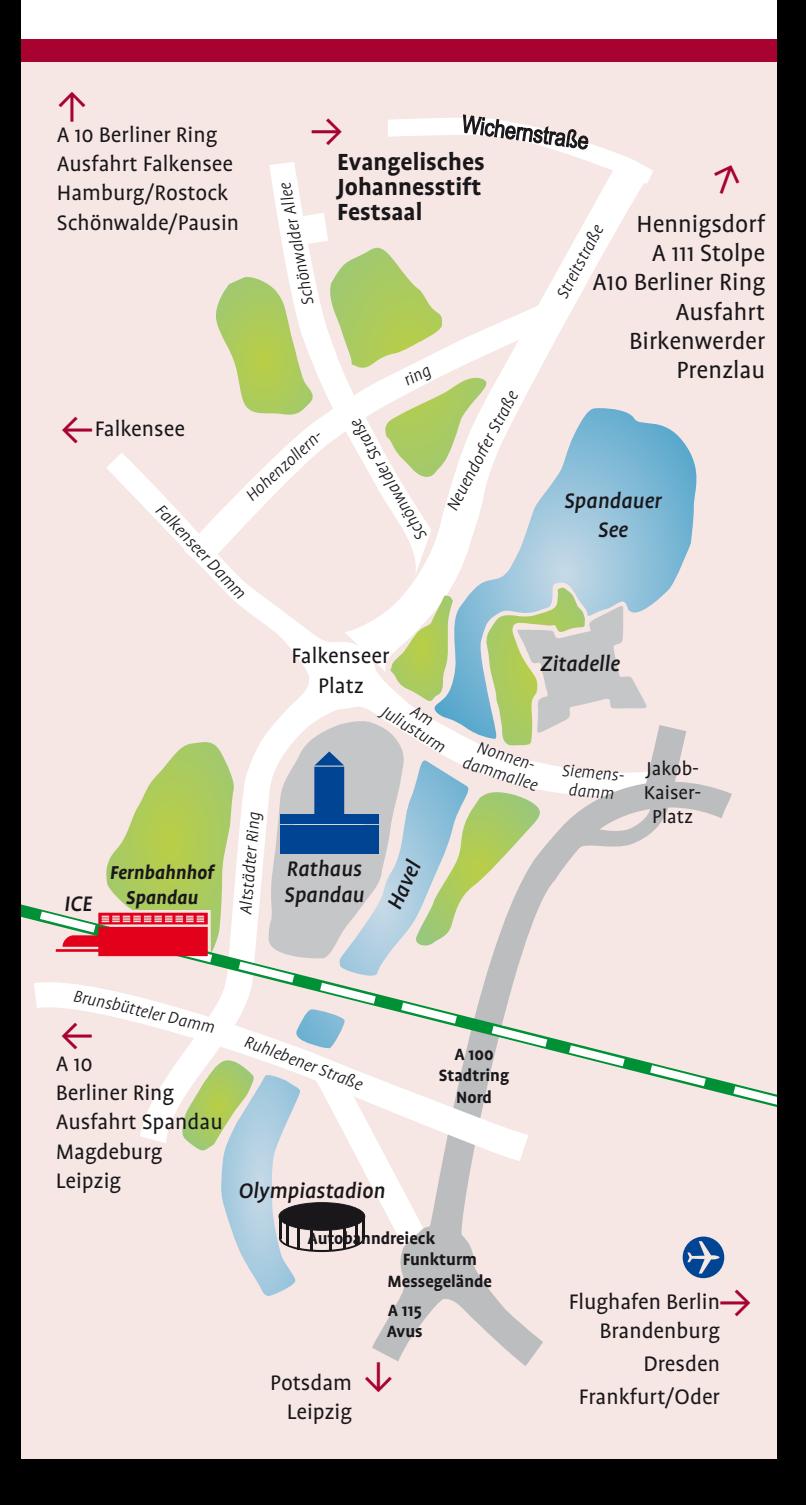

## **→Mit dem Auto**

Von der A 10 kommend die Ausfahrt Spandau nehmen, über der B5 folgend im Stadtgebiet von Berlin nach ca. 4 km links in die Gatower Straße einbiegen. Dem Straßenverlauf für ca. 3 km folgen, an den Spandau Arcaden und dem Rathaus vorbei bis zum Kreisverkehr, zweite Ausfahrt nehmen in die Neuendorfer Straße, dem Straßenverlauf (geht über in die Streitstraße und Niederneuendorfer Allee) folgen, nach ca. 3,2 km links in die Wichernstraße abbiegen und dieser bis zum Ende folgen, die Straße führt direkt ins Johannesstift.

Vom Autobahndreieck Funkturm Richtung Stadtring Nord, Ausfahrt Reinickendorf/Siemensdamm, linke Fahrspur, über Siemensdamm weiter durch die Nonnendammallee. Am Juliusturm rechts einordnen bis zum Kreisverkehr, rechts in die Neuendorfer Straße, dem Straßenverlauf (geht über in die Streitstraße und Niederneuendorfer Allee) folgen, nach ca. 3,2 km links in die Wichernstraße abbiegen und dieser bis zum Ende folgen, die Straße führt direkt ins Johannesstift.

Von der Autobahn A111 kommend, Ausfahrt Hennigsdorf, ab Hennigsdorf durch die Spandauer Landstraße, Niederneuendorfer Allee, dann rechts in die Wichernstraße abbiegen und dieser bis zum Ende folgen, die Straße führt direkt ins Johannesstift.

# **→VomBahnhof Spandau**

Am Fernbahnhof Spandau halten ICE-, Regional- und S-Bahn-Züge. Von dort aus bringt Sie die Bus-Linie M45 ab Rathaus Spandau (gegenüber Bahnhof Spandau) bis Endhaltestelle Johannesstift.

#### **→VomHauptbahnhof**

Mit dem Regionalexpress RE2 nach Rathenow, RE4 nach Wittenberge oder der S-Bahn S5 bis Bahnhof Spandau. Dann mit dem Bus M45 bis Endhaltestelle Johannesstift.

## **→Mit der U-Bahn**

Ab Station Ruhleben (Linie U 2) oder Station Rathaus Spandau (Linie U 7) geht es weiter mit dem Bus M45 bis Johannesstift.

# **→Vom Flughafen Schönefeld**

Mit dem Regionalexpress RB14 bis Bahnhof Spandau oder FEX und RE7 bis Hauptbahnhof (anschließend s. "Vom Bahnhof Spandau" oder "Vom Hauptbahnhof") oder mit dem Bus X7 bis U-Bhf Rudow weiter mit der U7 bis U-Bhf Rathaus Spandau. Dann mit dem Bus M45 bis Haltestelle Johannesstift. Mit dem Auto von der A113 über die A100 Richtung Charlottenburg, Abfahrt Siemensdamm. Anschl. über Siemensdamm, Nonnendammallee und Am Juliusturm bis zum Kreisverkehr Falkenseer Platz. Im Kreisverkehr 1. Ausfahrt rechts in die Neuendorfer Straße, dem Straßenverlauf (geht über in die Streitstraße und Niederneuendorfer Allee) folgen, nach ca. 3,2 km links in die Wichernstraße abbiegen und dieser bis zum Ende folgen, die Straße führt direkt ins Johannesstift.